# **Key recovery per certificati di classe B**

## **Definizione del processo**

V1.1, 05.12.2016

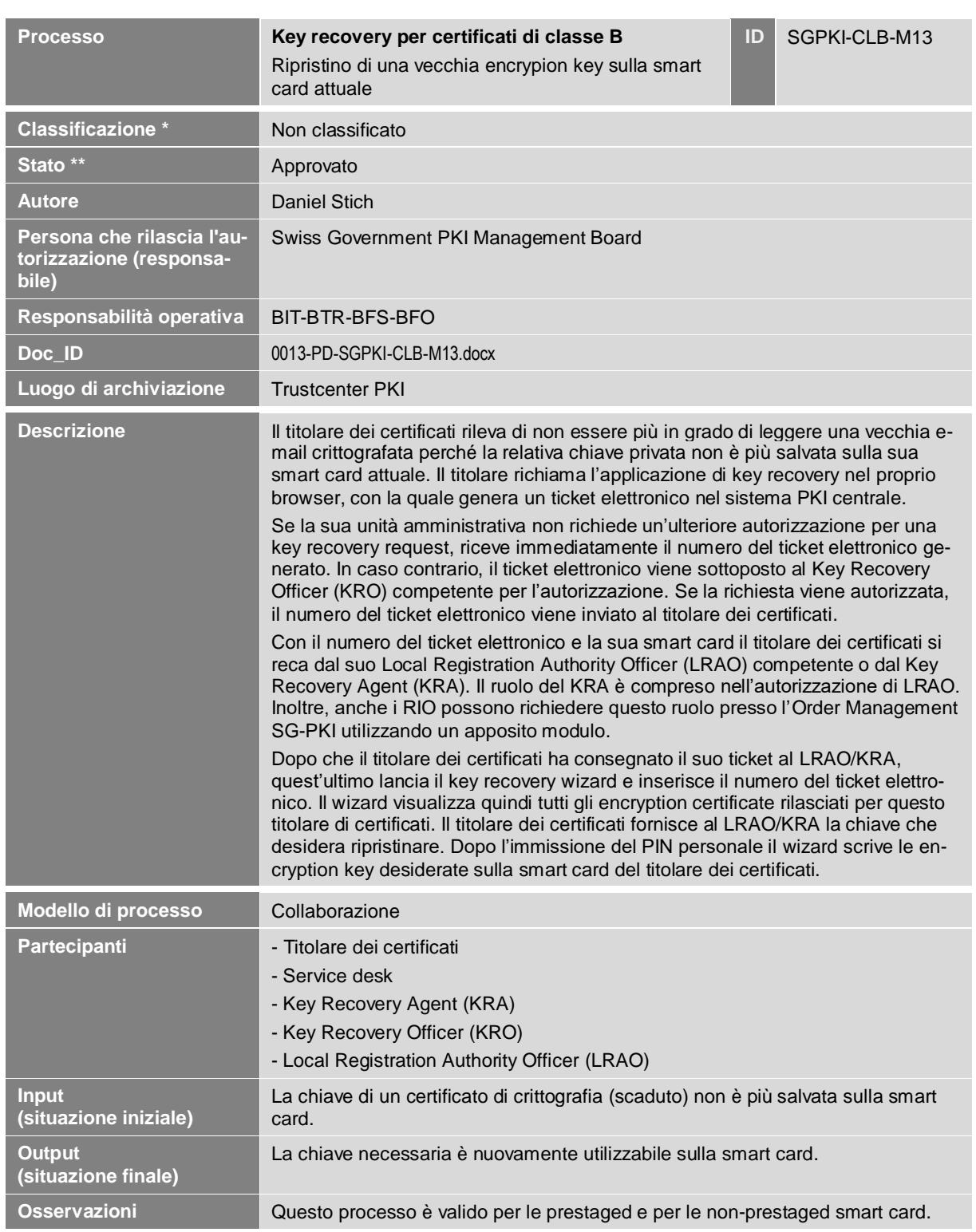

Key recovery per certificati di classe B **NON CLASSIFICATO**

### **1 Modello di dettaglio (MD)**

### **Modello di processo (definizione del processo)**

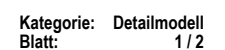

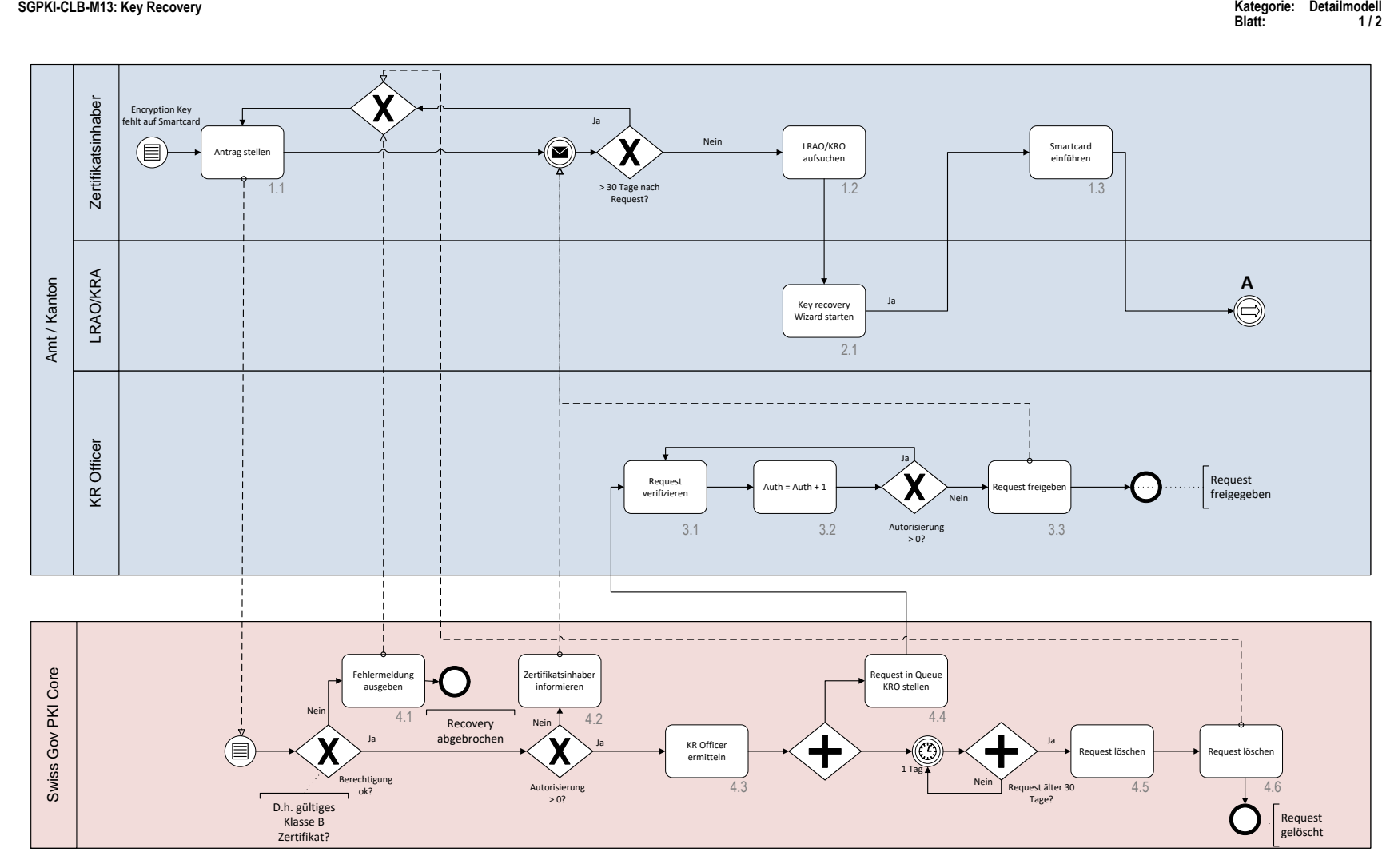

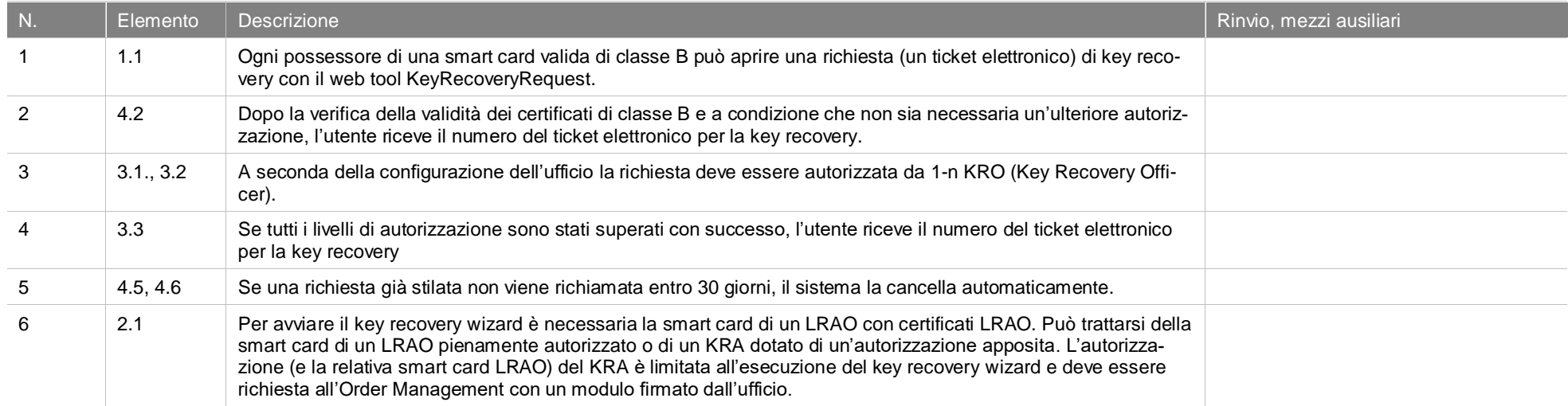

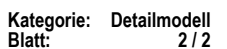

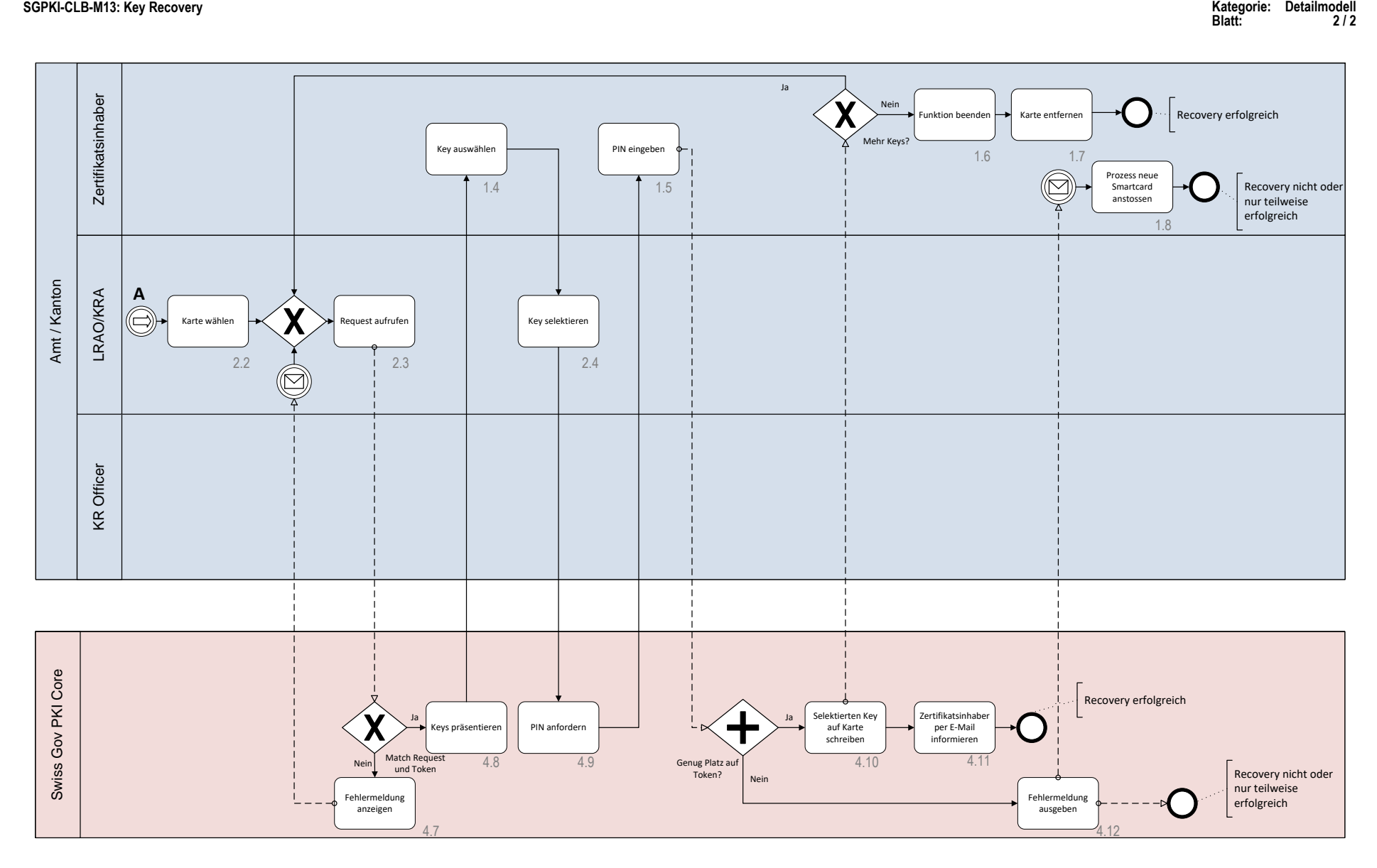

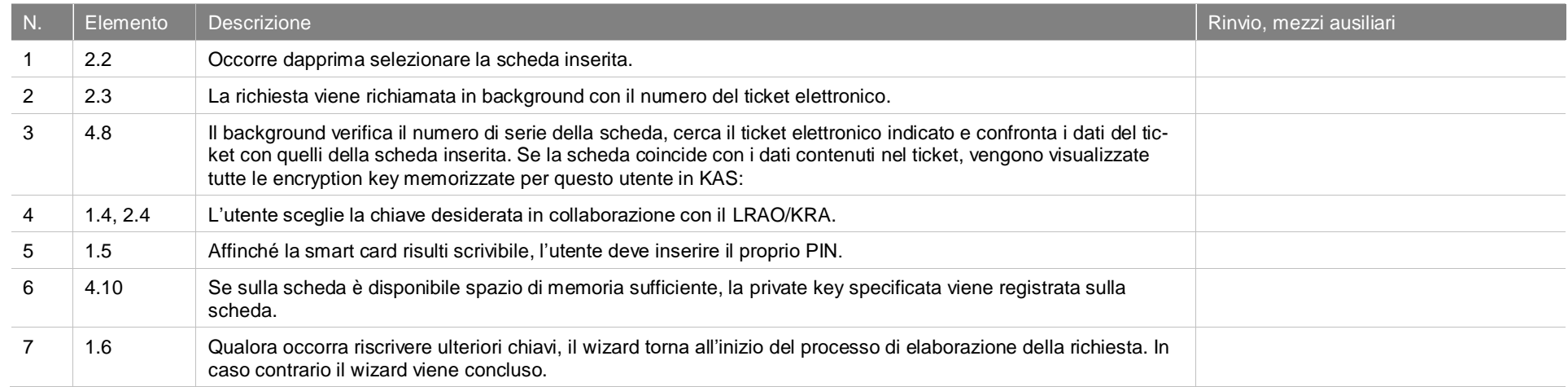

Key recovery per certificati di classe B **NON CLASSIFICATO**

### **2 Modello operativo (MO)**

### **Modello di processo (definizione del processo)**

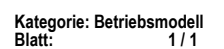

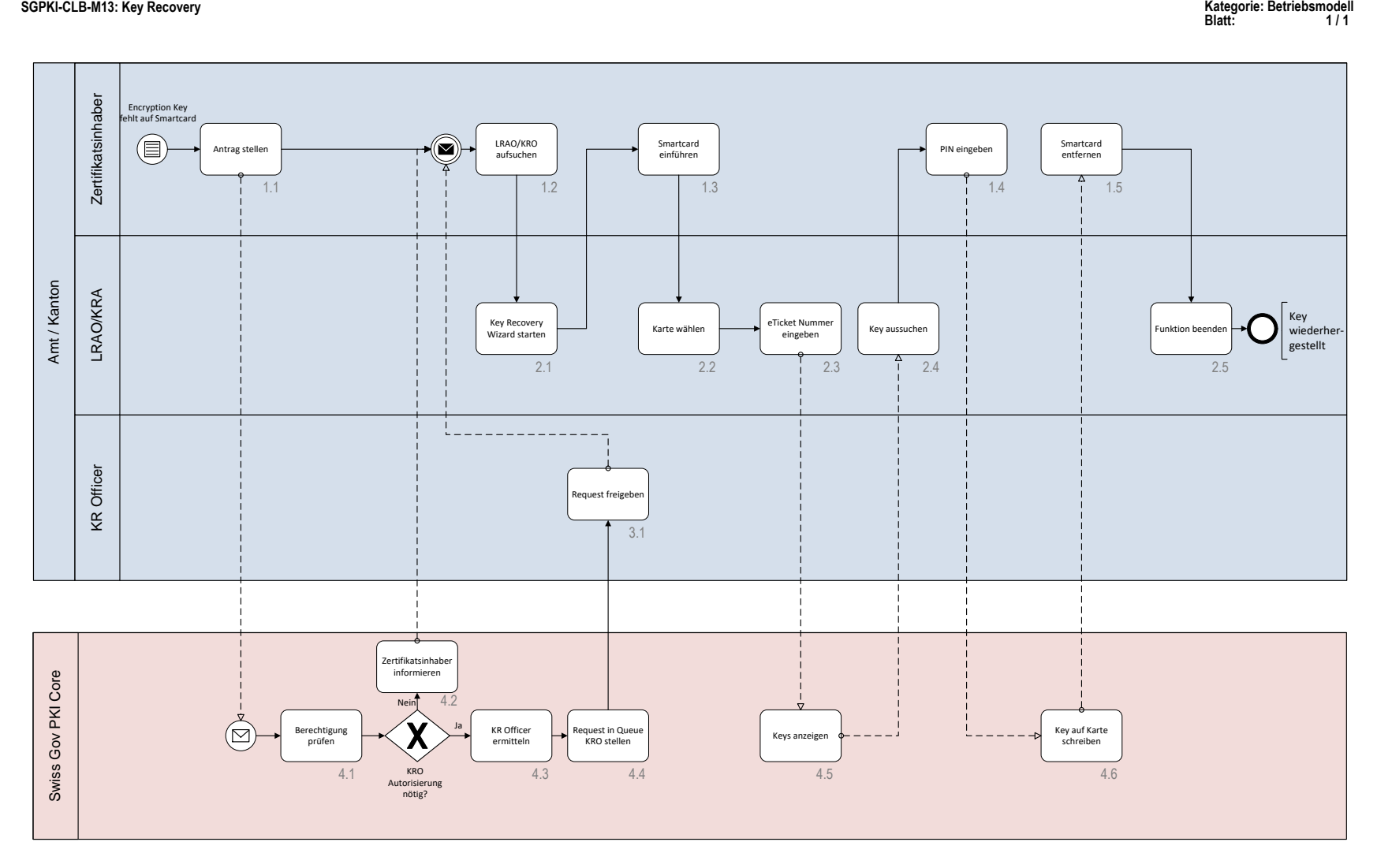

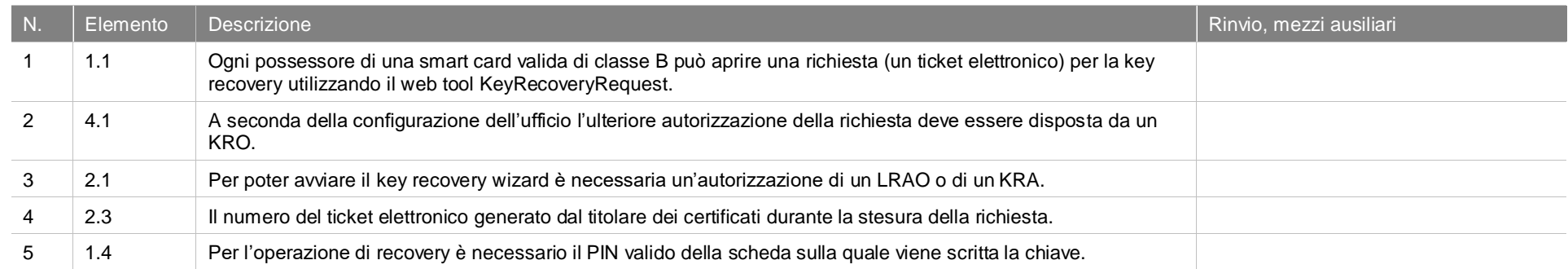

### **3 Schema illustrativo**

#### **Key Recovery ohne KRO (Key Recovery Officer) Funktion ID: Zeichenblatt-1**

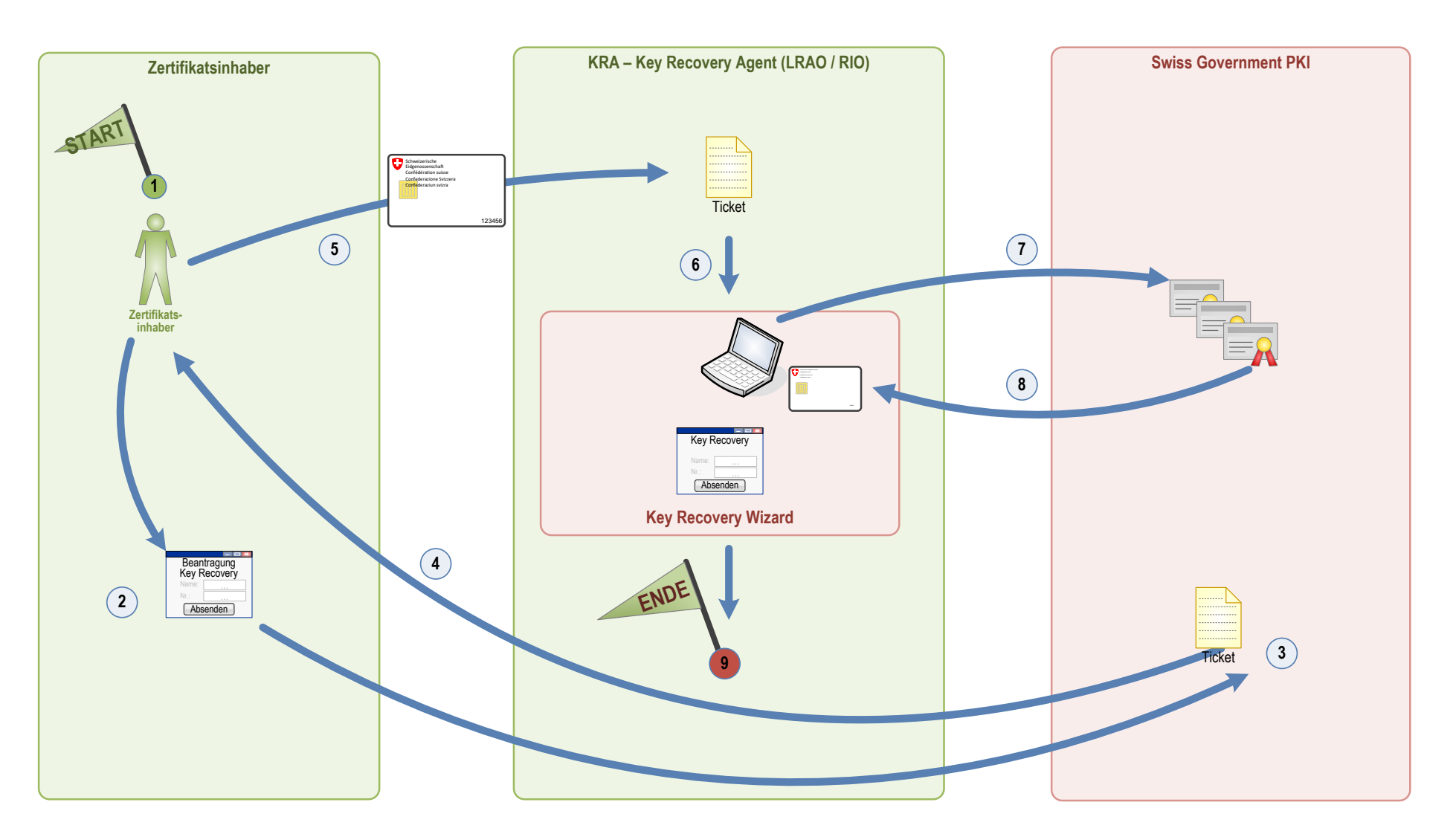

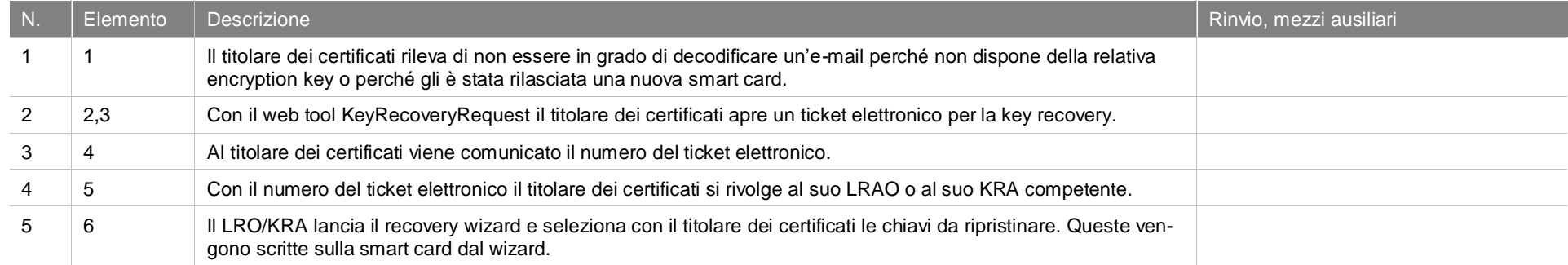

#### **Key Recovery mit KRO (Key Recovery Officer) Funktion ID: Zeichenblatt-1**

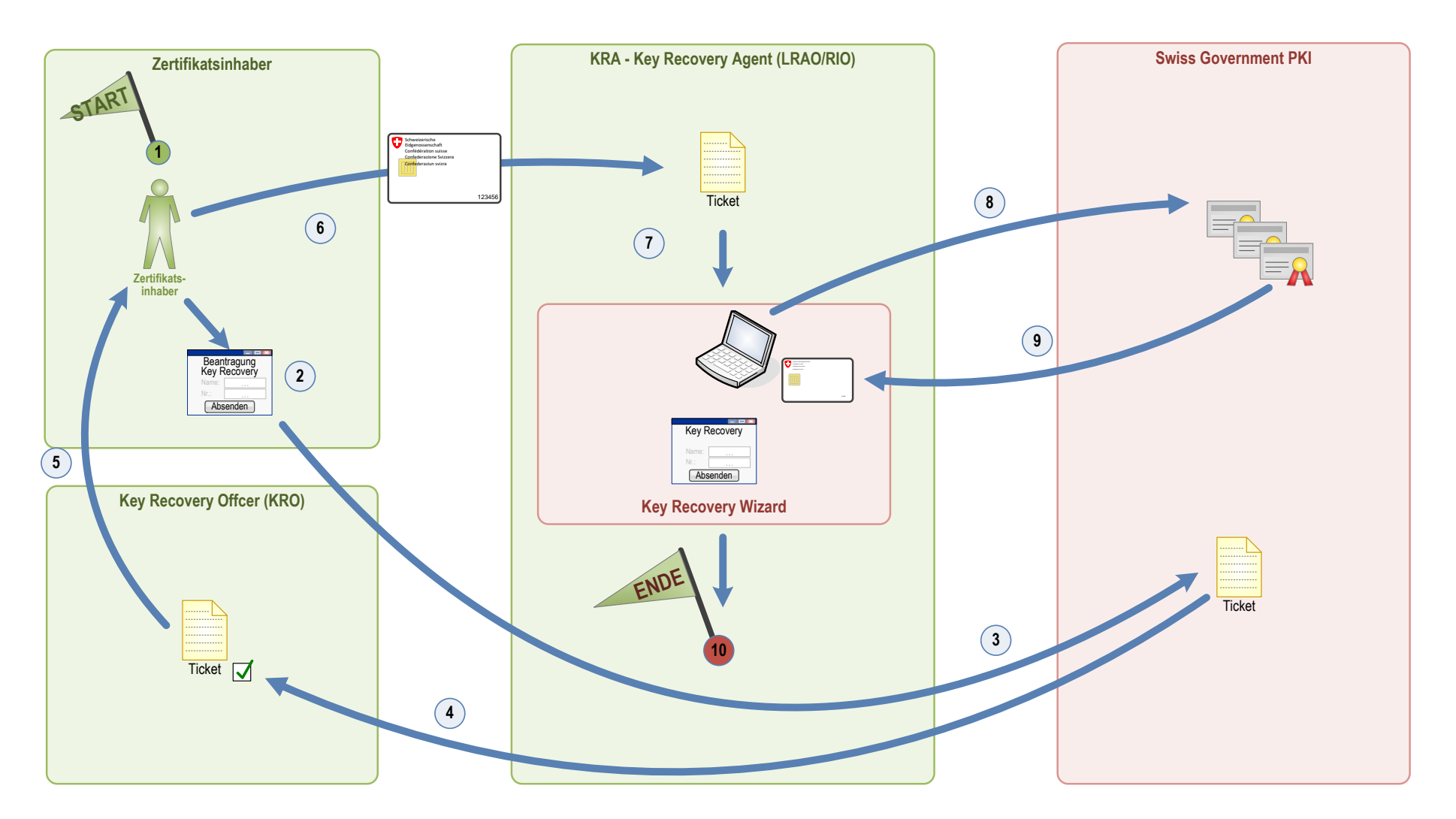

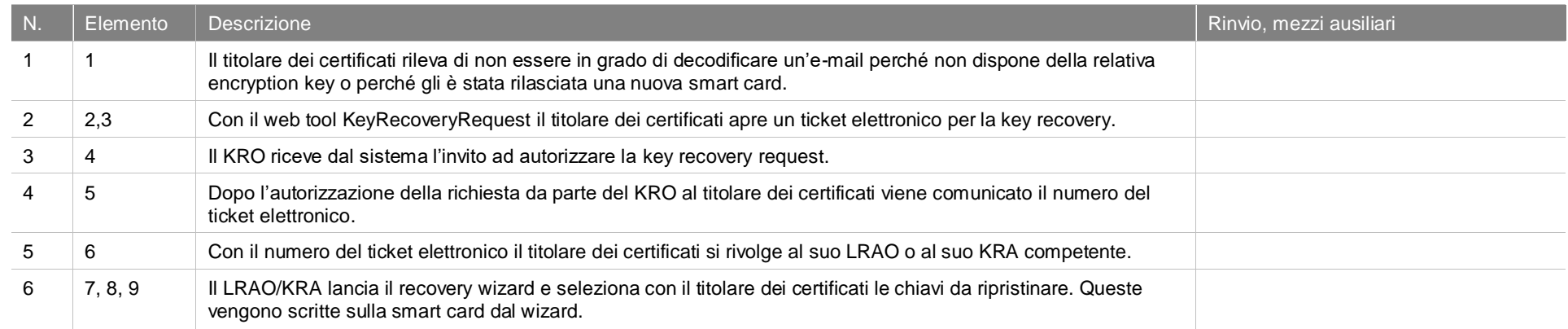